# **מאגר מעבדות לשפות התכנות החדשות**

**ניתן להשתמש בחומרים לצורך הוראה בלבד. לא ניתן לפרסם את החומרים או לעשות בהם כל שימוש מסחרי ללא קבלת אישור מד"ר תמר פז.**

**המעבדה בקובץ זה מיועדת לתלמידים הלומדים מדעי המחשב בשפת התכנות ג'אווה והיא מותאמת לסביבת אקליפס.**

**המעבדה מיועדת לשיעורי המעבדה והיא מבוססת על שיטת ההוראה לפיה הלימוד של כל נושא חדש ייפתח בהתנסות אישית במעבדה. לאחריה, יבוא דיון כיתתי, שבעקבותיו ייפתרו משימות שונות.** 

**המעבדה מתרכזת בלימוד נושא מרכזי אחד: מחרוזות**

import java.util.Scanner; public class TestString

String st1, name;

name= input.next();

st1 = "hello";

public static void main(String[] args)

Scanner input = new Scanner(System.in);

System.out.println ("enter your name ");

System.out.println (st1+name);

# **מחרוזות**

# **משימה 1 – חלק א'**

מחלקה מוכנה נוספת היא המחלקה String. עצם מטיפוס String הוא מחרוזת (או רצף של תווים).

- הקלידו, שימרו והריצו את המחלקה הבאה. כאשר תתבקשו הקלידו את שמכם.
	- השלימו:
- הפעולה מגדירה שני משתנים שיכולים להכיל

הפניה לעצם מטיפוס \_\_\_\_\_\_\_\_\_\_\_\_\_\_\_\_\_\_

1st מקבל את ערכו באמצעות הוראת **השמה**:

 $=$  "hello ";

name מקבל את ערכו באמצעות הוראת ה**קלט**:

\_\_\_\_\_\_\_\_\_\_\_\_\_\_\_\_\_\_\_\_\_\_\_\_\_\_\_\_\_\_\_\_\_

} }

{

{

```
 עצם מטיפוס String הוא מחרוזת )או רצף של תווים(.
     בכל המחלקות שהכרנו עד כה, המבנה של ההוראה ליצירת עצם חדש והצבת הפנייה אליו בתוך 
             משתנה הוא: ;(פרמטרים) שם המחלקה ne = new המחלקה
 המחלקה String יוצאת דופן מבחינה זאת. String היא המחלקה היחידה בה לא משתמשים במילה 
                                                     השמורה new על מנת ליצור עצם!
                          הוראה ליצירת עצם מטיפוס String והצבת הפניה אליו בתוך משתנה:
 "רצף של תווים" = שם המשתנה String
String p, pnews pe = input.next();
                                                       כמובן שניתן לפצל לשתי הוראות:
           .1 הגדרת משתנה שיכול להכיל הפניה לעצם מטיפוס String:; שם המשתנה String
                                                            String st1; ,למשל
                                     .2 הצבת הפניה לעצם מטיפוס String בתוך המשתנה
                             באמצעות הוראת השמה: ;"רצף של תווים" = שם המשתנה
                              או באמצעות הוראת קלט: ;() next.input = שם המשתנה 
               המחלקה String מיובאת באופן אוטומטי ואין צורך לייבא אותה כדי להשתמש בה.
  כותבים String עם S גדולה כי String זו מחלקה )ושם של מחלקה מתחיל באות גדולה( ולא טיפוס 
                                                       נתונים פשוט כמו int או char .
                                        באמצעות השמה:
                                        או באמצעות קלט:
```
#### **משימה 1 – חלק ב'**

הריצו את הפעולה פעם נוספת. הפעם, כשתתבקשו להקליד את **שמכם**, הקלידו את שמכם ואת שם

משפחתכם עם רווח ביניהם ורשמו את פלט של הפעולה: \_\_\_\_\_\_\_\_\_\_\_\_\_\_\_\_\_\_\_\_\_\_\_\_\_\_\_\_\_\_\_\_

הפעולה **()next** מחכה לרצף של תווים שהמשתמש יקליד. רצף התווים מסתיים ב**תו enter**( מעבר שורה( או ב**תו רווח** או ב**תו Tab**. לכן כאשר הקלדנו רווח, נכנסו למשתנה רק התווים שהוקלדו לפני תו ה \_\_\_\_\_\_\_\_\_\_\_\_\_\_\_\_\_\_\_\_\_\_\_\_\_\_\_\_\_\_\_\_\_j ...................................

\_\_\_\_\_\_\_\_\_\_\_\_\_\_\_\_\_\_\_\_\_\_\_\_\_\_\_\_\_\_\_\_\_\_\_\_\_\_\_\_\_\_\_\_\_\_\_\_\_\_\_\_\_\_\_\_\_\_\_\_\_\_\_\_\_\_\_\_\_\_\_

#### **משימה 1 – חלק ג'**

מחקו כעת את ההוראה ()next.input ורשמו במקומה את ההוראה **()nextLine.input**

הריצו את הפעולה פעם נוספת. גם הפעם, כשתתבקשו להקליד את שמכם, הקלידו את שמכם ואת שם

\_\_\_\_\_\_\_\_\_\_\_\_\_\_\_\_\_\_\_\_\_\_\_\_\_\_\_\_\_\_\_\_\_\_\_\_\_\_\_\_\_\_\_\_\_\_\_\_\_\_\_\_\_\_\_\_\_\_\_\_\_\_\_\_\_\_\_\_\_\_\_

משפחתכם עם רווח ביניהם. רשמו את פלט של הפעולה: \_\_\_\_\_\_\_\_\_\_\_\_\_\_\_\_\_\_\_\_\_\_\_\_\_\_\_\_\_\_\_\_

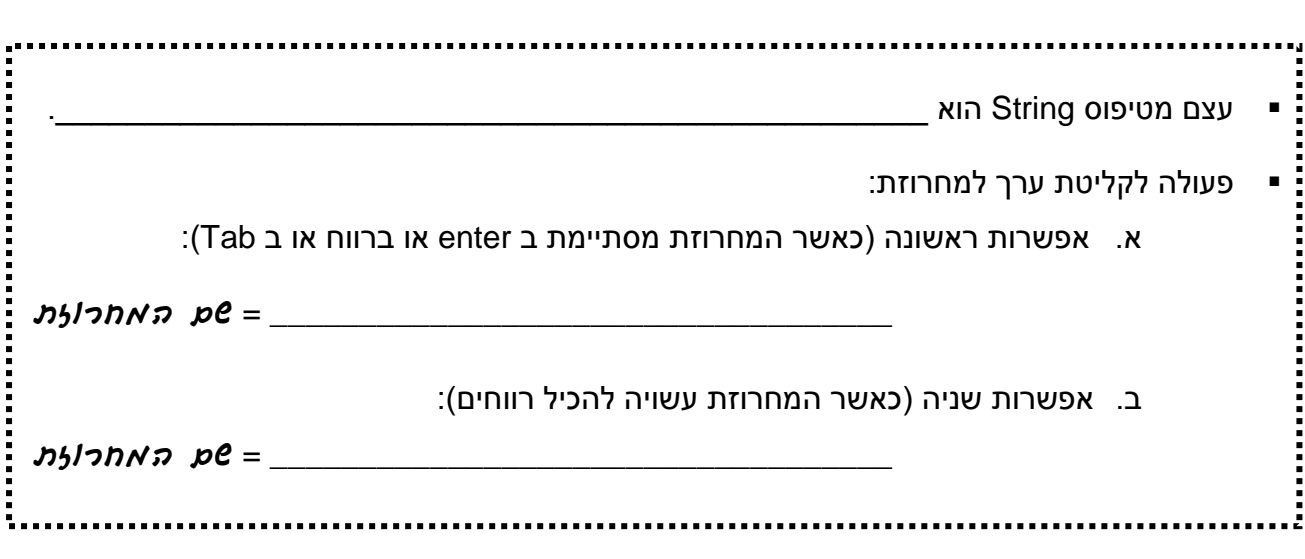

# **משימה 2 – חלק א'**

לפניכם שתי פעולות מממשק המחלקה String

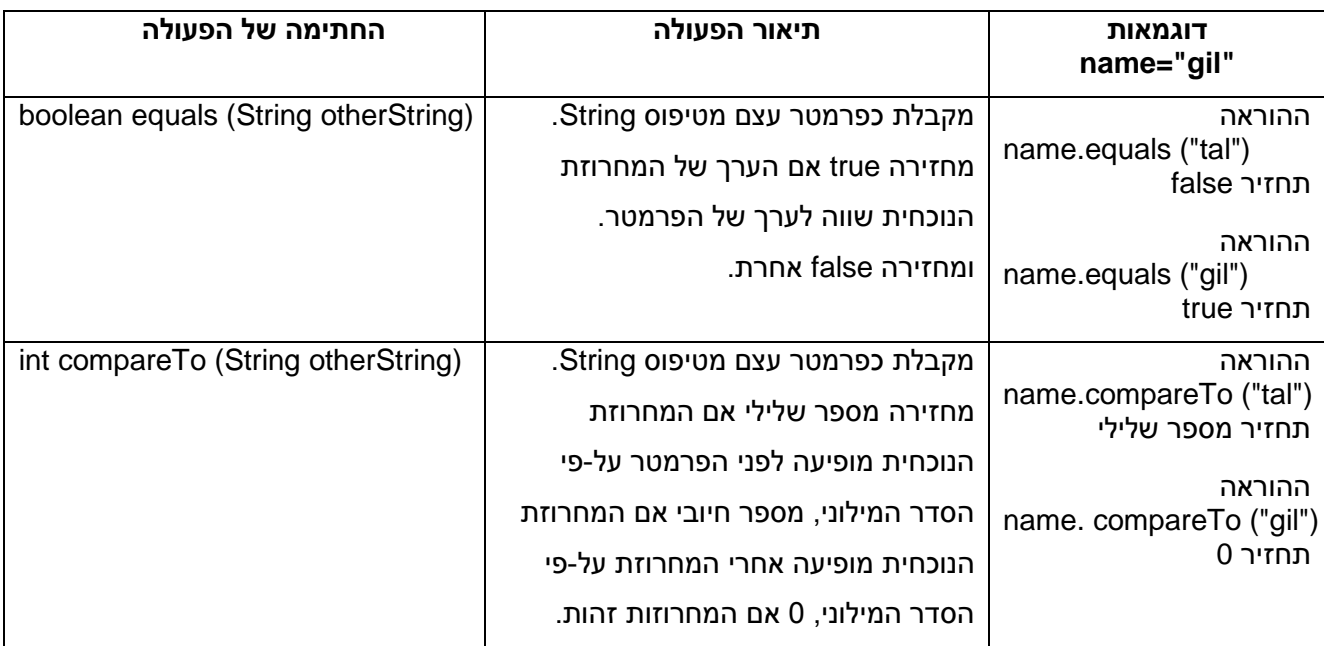

לפניכם שלד של פעולה ראשית שקולטת את השמות של כל תלמידי בית הספר, מונה ומציגה כפלט את מספר התלמידים והתלמידות ששמם tal. קליטת הנתונים מסתיימת עם קליטת השם "abc".

- השלימו את הפעולה.
- הקלידו, שימרו, הריצו ובדקו שהתקבל הפלט המבוקש.

השלימו:

- משמעות ההוראה: ע היא: כל זמן ש while (! name.equals ("abc")) name אינו שווה ל \_\_\_\_\_\_\_\_\_\_\_\_\_\_\_\_\_\_\_\_
- הפעלה של פעולה המוגדרת במחלקה String היא כמו הפעלה של פעולות המוגדרות במחלקות האחרות. כלומר:

**)**ערכים**(**שם הפעולה**.**שם המשתנה למשל,

 $\frac{1}{2}$  ,  $\frac{1}{2}$  ,  $\frac{1$ 

 הפעלת הוא name.equals ("abc") :הביטוי הפעולה equals על העצם שההפניה אליו נמצאת במשתנה \_\_\_\_\_\_\_\_\_\_\_\_\_\_\_\_\_\_, והמחרוזת "abc "משמשת כפרמטר לפעולה.

```
public class Tal
{
   public static void main(String[] args)
   {
   Scanner input = new Scanner(System.in);
   \text{int count} = \underline{\qquad};
    System.out.print ("enter name");
    String name = input.next();
    while (! name.equals ("abc") )
    {
     if (name.equals (" " count ++;
      System.out.print ("enter name");
     name = input.next(); }
   System.out.println (
   }
}
```
import java.util.Scanner;

#### **משימה 2 – חלק ב'**

שנו את הפעולה האחרונה כך שלא יעשה בה כלל שימוש בפעולה equals .

רמז: השתמשו בפעולה compareTo.

שימרו, הריצו ובדקו שהתקבל הפלט המבוקש.

#### **משימה 3**

כתבו פעולה שקולטת שמות של תלמידים וציונים. הפעולה תציג כפלט את השם של התלמיד בעל הציון הגבוה ביותר. קליטת הנתונים תסתיים עם קליטת השם "noName( "אין לקלוט ציון עבור שם זה(.

שימרו, הריצו ובדקו שהתקבל הפלט המבוקש.

#### **משימה 4**

לפניכם שתי פעולות נוספות מממשק המחלקה String

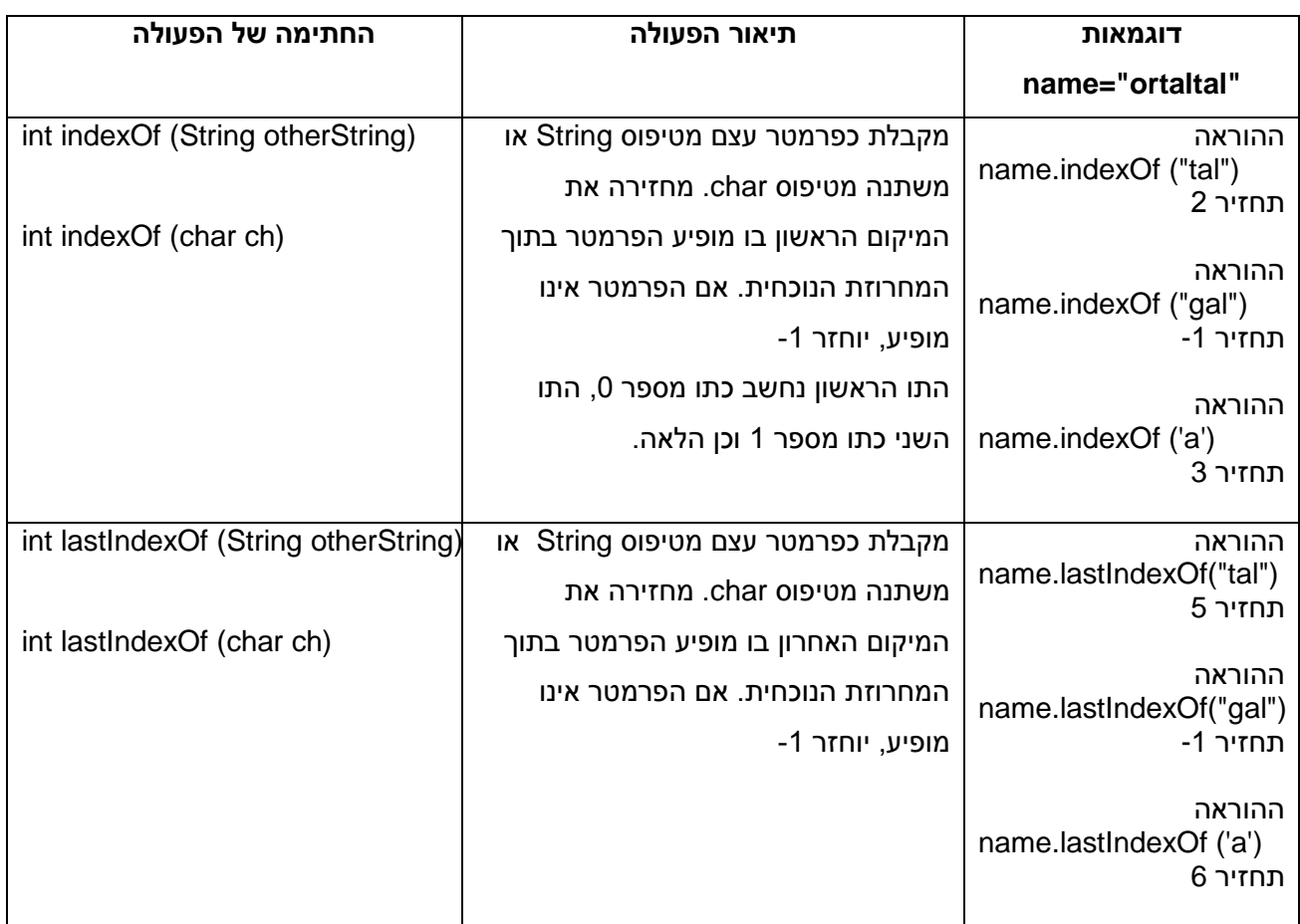

- כתבו פעולה ראשית שקולטת את השמות של כל תלמידי בית הספר, ומציגה כפלט את השמות של התלמידים והתלמידות **שיש** בשמם tal …( tal , talor , lital , revital , ortal). קליטת הנתונים תפסק עם קליטת השם "abc".
	- הקלידו, שימרו, הריצו ובדקו שהתקבל הפלט המבוקש.

לפניכם שתי פעולות נוספות מממשק המחלקה String

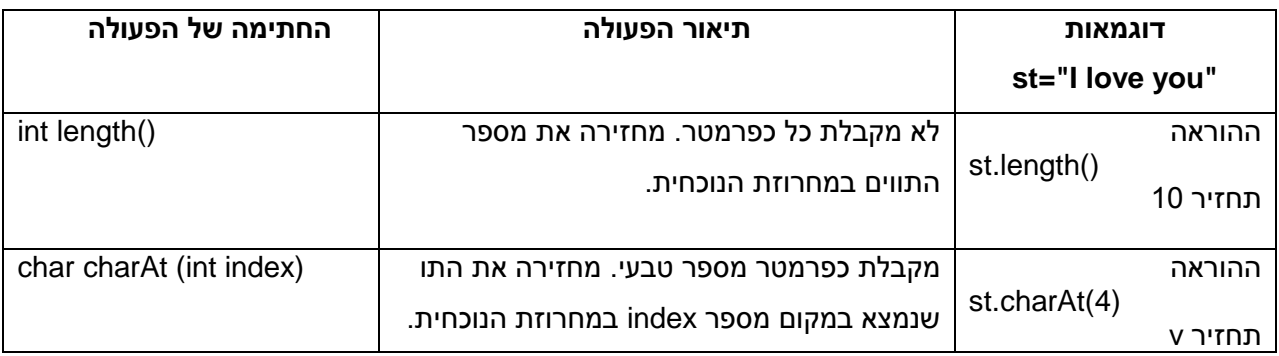

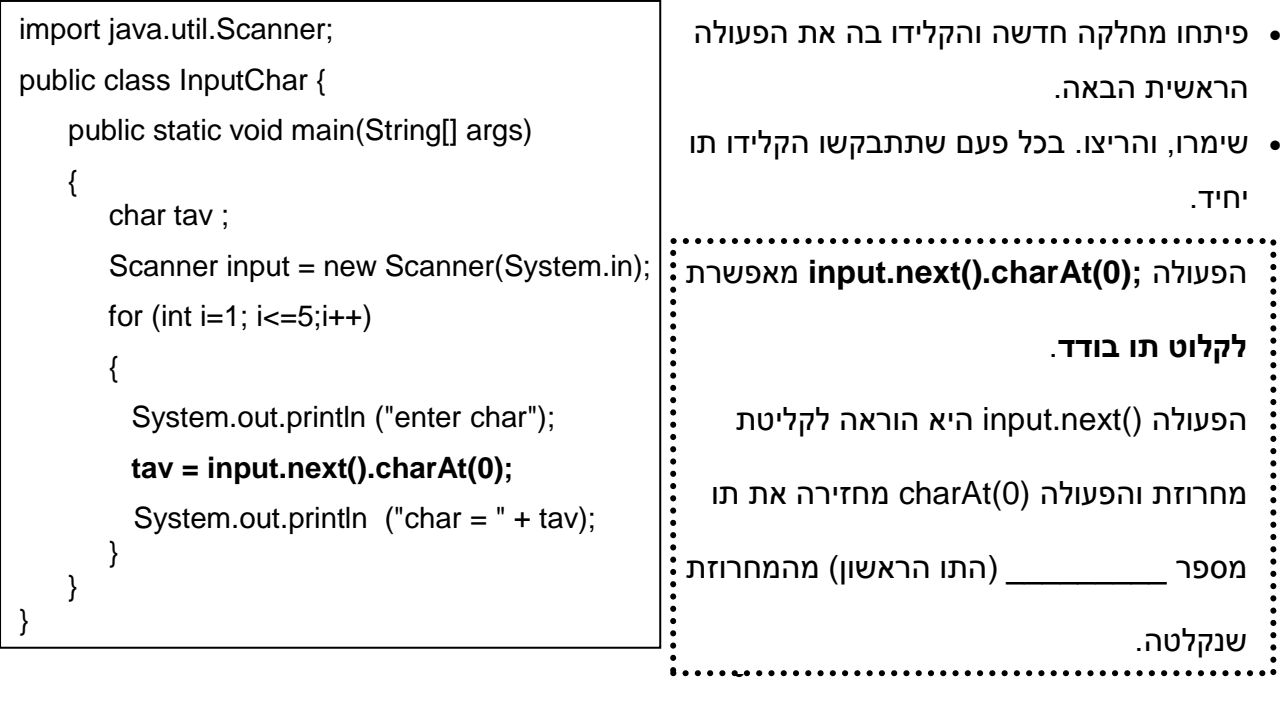

 $\_$ 

 $\cdot$ מה יקרה לדעתכם אם במקום תו בודד תקלידו מחרוזת ?  $\cdot$ 

הריצו פעם נוספת ובידקו את תשובתכם.

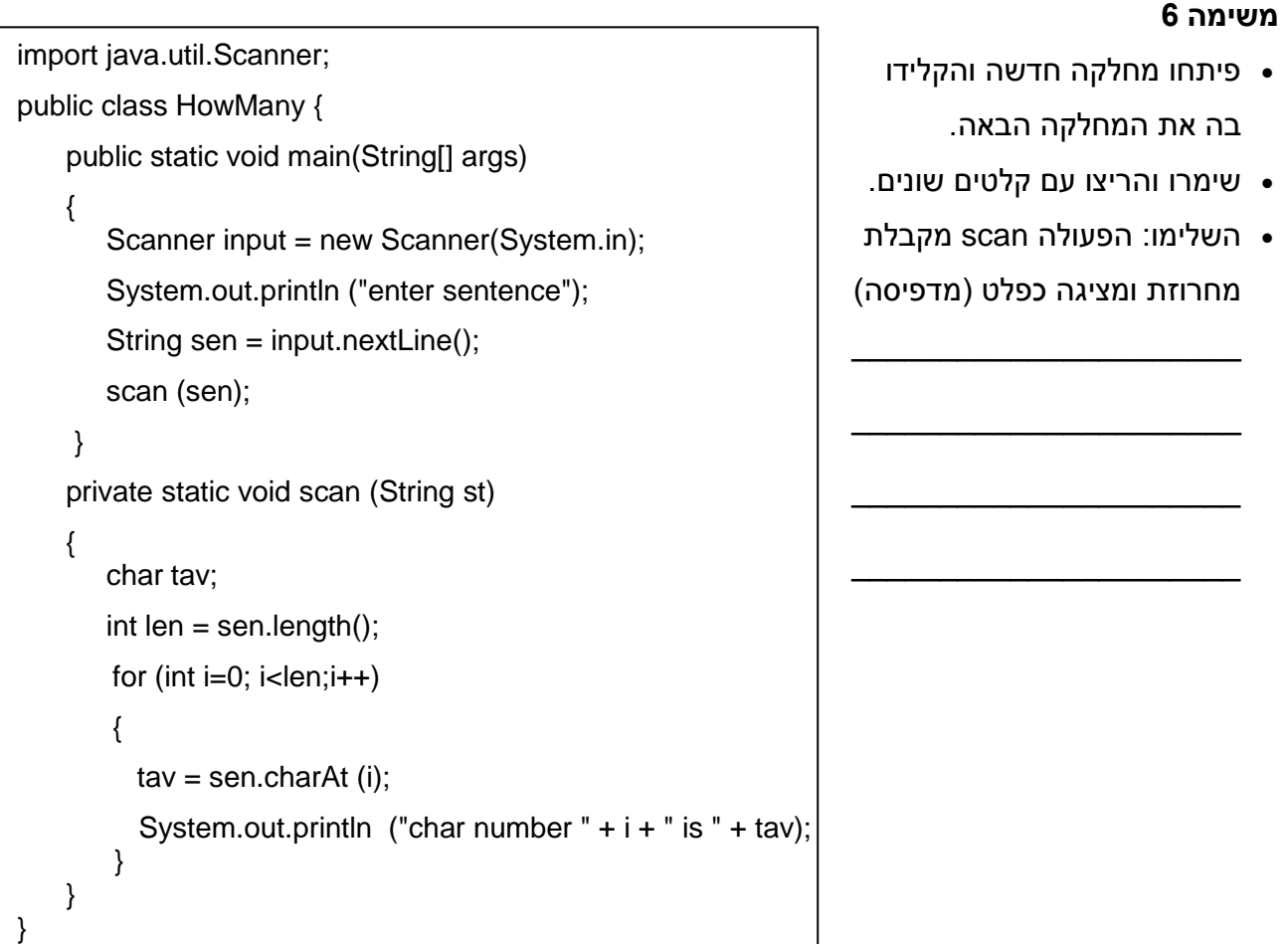

**סריקה של מחרוזת** נעשית באמצעות לולאת מונה. מספר הפעמים שהלולאה מתבצעת הוא כמספר התווים š .<br>. בכל "סיבוב" של הלולאה מתייחסים לתו מספר **i**. התו הראשון במחרוזת נחשב כתו מספר \_\_\_\_\_\_\_\_\_, והתו האחרון נחשב כתו מספר \_\_\_\_\_\_\_\_\_\_\_\_\_\_\_\_\_\_\_\_\_\_\_\_\_\_\_\_\_\_\_\_\_\_\_\_\_\_\_\_\_\_\_\_\_\_\_\_\_. ............... מכיוון שעצם מטיפוס מחרוזת הוא רצף של תווים )char), בעת סריקת המחרוזת מכניסים כל תו למשתנה מטיפוס \_\_\_\_\_\_\_\_\_\_\_\_\_\_\_\_\_\_.

# **משימה 7**

- א. כתבו פעולה שתקבל משפט (מחרוזת) ותו נוסף. הפעולה תחזיר את מספר הפעמים שהתו הנוסף מופיע במשפט. למשל עבור המשפט we learn java והתו a , הפעולה תחזיר את המספר 3.
- ב. כתבו פעולה ראשית שתקלוט מחרוזת ותו נוסף. הפעולה תזמן את הפעולה מסעיף א' ותציג כפלט, בליווי הודעה מתאימה, את הערך המוחזר על-ידה.
	- הקלידו, שימרו, הריצו ובדקו שהתקבל הפלט המבוקש.

import java.util.Scanner;

#### **משימה 8**

- א. כתבו פעולה שתקבל מחרוזת המייצגת משפט שבו בין שתי מילים יש רווח יחיד. הפעולה תציג כפלט את ראשי התיבות של המשפט (כלומר, את האות הראשונה של כל מילה). למשל אם הפעולה תקבל את המשפט: java learn we , אז היא תציג כפלט: wlj
	- ב. כתבו פעולה ראשית שתקלוט מחרוזת המייצגת משפט שבו בין שתי מילים יש רווח יחיד. הפעולה תזמן את הפעולה מסעיף א'.
		- הקלידו, שימרו, הריצו ובדקו שהתקבל הפלט המבוקש.

#### **משימה 9**

- א. כתבו פעולה שתקבל מחרוזת המייצגת משפט שבו בין שתי מילים יתכנו מספר רווחים. הפעולה תציג כפלט כל מילה בשורה נפרדת. לא יודפסו שורות ריקות! הפעולה גם תמנה ותחזיר את מספר המילים שבמשפט.
- ב. כתבו פעולה ראשית שתקלוט מחרוזת המייצגת משפט שבו בין שתי מילים ייתכנו מספר רווחים. הפעולה תזמן את הפעולה מסעיף א' ותציג כפלט, בליווי הודעה מתאימה, את הערך המוחזר על-ידה.
	- הקלידו, שימרו, הריצו עם מספר קלטים ובדקו שהתקבל הפלט המבוקש.

#### **משימה 10**

לפניכם שלד של מחלקה עם שתי פעולות:

- א. פעולה oneSpace שמקבלת מחרוזת המייצגת משפט שבו בין שתי מילים יתכנו מספר רווחים. הפעולה **בונה ומחזירה מחרוזת חדשה** זהה למחרוזת שהתקבלה פרט לכך שבין כל שתי מלים יש רווח יחיד.
	- ב. פעולה ראשית שקולטת מחרוזת, מזמנת את הפעולה oneSpace ומדפיסה את הערך המוחזר על-ידה.
		- השלימו את המחלקה.
		- הקלידו, שימרו, הריצו עם מספר קלטים ובדקו שהתקבל הפלט המבוקש.

```
public class TestString{
    public static void main(String[] args)
    {
       Scanner input = new Scanner(System.in);
       System.out.println ("Enter sentence");
      String s1 =String newSt = oneSpace (s1);
       System.out.println ("St with one space= "+ newst);
    }
    private static String oneSpace (String st)
    {
       String newSn="";
      int len = st.length();
      for ( \_\{if (st.charAt (i)!= '')
             newSn= newSn+st.charAt(i);
         else if (st.charAt(i+1) !='') newSn= newSn+st.charAt(i);
       }
       return (newSn); 
    }
```
}

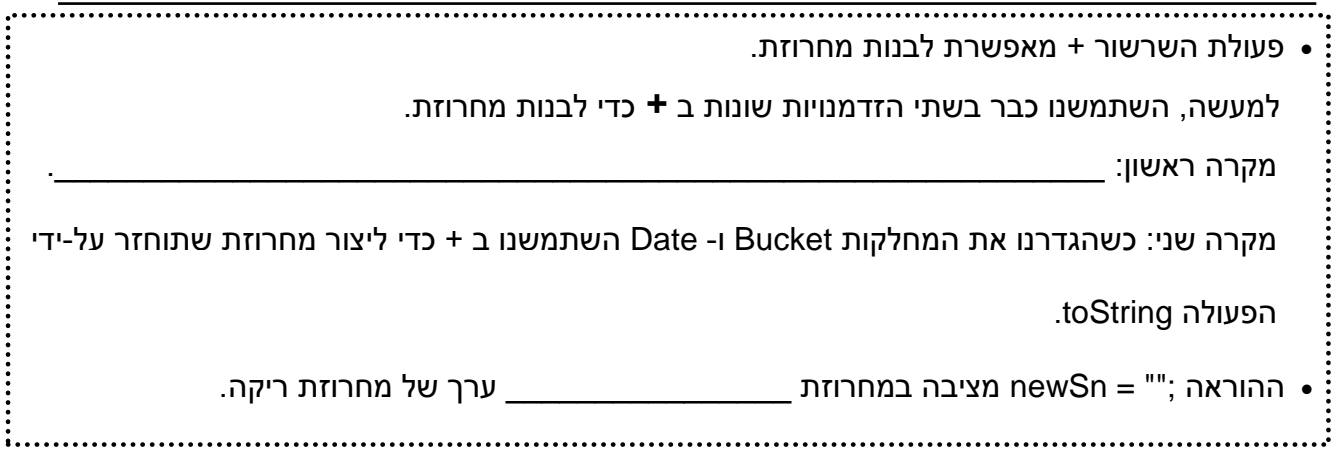

- א. כתבו פעולה שתקבל מחרוזת, **תבנה ותחזיר** מחרוזת חדשה שבה לאחר כל תו )חוץ מהתו רווח( מופיע התו \*. למשל אם הפעולה תקבל את המחרוזת day good , היא תבנה ותחזיר את המחרוזת: g\*o\*o\*d\* d\*a\*y\*
- ב. כתבו פעולה ראשית שתקלוט מחרוזת, תזמן את הפעולה מסעיף א' ותדפיס, בליווי הודעה מתאימה, את הערך המוחזר על-ידה.
	- הקלידו, שימרו, הריצו ובדקו שהתקבל הפלט המבוקש.

#### **משימה 12**

- א. כתבו פעולה שתקבל שתי מחרוזות, **תבנה ותחזיר** מחרוזת חדשה המכילה את החיתוך שלהן )התווים שמופיעים בשתי המחרוזות(. למשל, אם הפעולה תקבל את המחרוזות "abcdef "ו- "4xbad", היא תבנה ותחזיר את המחרוזת: "abd ". הנחה: אין חזרה בכל אחת מהמחרוזות. כלומר, אף תו לא יופיע יותר מפעם אחת באותה המחרוזת.
	- ב. כתבו פעולה ראשית שתקלוט שתי מחרוזות, תזמן את הפעולה מסעיף א' ותדפיס, בליווי הודעה מתאימה, את הערך המוחזר על-ידה.
		- הקלידו, שימרו, הריצו עם מספר קלטים ובדקו שהתקבל הפלט המבוקש.

#### **משימה 13**

- א. כתבו פעולה שתקבל שתי מחרוזות. הפעולה **תבנה ותחזיר** מחרוזת חדשה זהה למחרוזת הראשונה שהתקבלה עם התוספות הבאות: כל תו יופיע פעמיים, ולאחר מכן תופיע המחרוזת השניה. למשל אם הפעולה תקבל את המחרוזות "abc "ו- "12", היא תבנה ותציג כפלט את המחרוזת: 12cc12bb12aa
	- ב. כתבו פעולה ראשית שתקלוט שתי מחרוזות, תזמן את הפעולה מסעיף א' ותדפיס, בליווי הודעה מתאימה, את הערך המוחזר על-ידה.
		- הקלידו, שימרו, הריצו עם מספר קלטים ובדקו שהתקבל הפלט המבוקש.

- א. כתבו פעולה שתקבל מחרוזת באורך לא ידוע. הפעולה **תבנה ותחזיר** מחרוזת שבה כל תו מהמחרוזת שנקלטה מופיע פעם אחת בדיוק. למשל, עבור הקלט "saad abeer "הפעולה תחזיר את המחרוזת ."ber sad" המחרוזת את או" aber sd"
	- ב. כתבו פעולה ראשית שתקלוט מחרוזת, תזמן את הפעולה מסעיף א' ותדפיס, בליווי הודעה מתאימה, את הערך המוחזר על-ידה.
		- הקלידו, שימרו, הריצו ובדקו שהתקבל הפלט המבוקש.

#### **משימה 15**

א. כתבו פעולה שתקבל שתי מחרוזת. שתיהן באורך לא ידוע. הפעולה תחזיר את הערך true אם כל אחד מהתווים של המחרוזת הקצרה מופיע במחרוזת הארוכה לפחות פעמיים. בכל מקרה אחר, הפעולה תחזיר false.

למשל, עבור המחרוזות "abcaaxb "ו- "ab ", הפעולה תחזיר את הערך true, ועבור המחרוזות "tp" ו- "tappa", הפעולה תחזיר את הערך false.

- ב. כתבו פעולה ראשית שתקלוט שתי מחרוזות, תזמן את הפעולה מסעיף א' ותודיע האם כל אחד מהתווים של המחרוזת הקצרה מופיע במחרוזת הארוכה לפחות פעמיים.
	- הקלידו, שימרו, הריצו ובדקו שהתקבל הפלט המבוקש.

#### **משימה 16**

- א. כתבו פעולה שתקבל שתי מחרוזות. הפעולה תחזיר את מספר המופעים של המחרוזת הקצרה יותר במחרוזת הארוכה יותר. למשל אם הפעולה תקבל את המחרוזות: "abcdabcd "," ab "היא תחזיר את המספר .2
	- ב. כתבו פעולה ראשית שתקלוט שתי מחרוזות, תזמן את הפעולה מסעיף א' ותדפיס, בליווי הודעה מתאימה, את הערך המוחזר על-ידה.
		- הקלידו, שימרו, הריצו ובדקו שהתקבל הפלט המבוקש.

#### **משימה 17**

במחלקות שהכרנו עד עכשיו הגדרנו פעולות שמשנות את הערכים של התכונות של העצם הנוכחי. String היא מחלקה יוצאת דופן גם בכך שלא ניתן לשנות ערך של עצם מטיפוס String. לכן, אף אחת מהפעולות במחלקה String אינה משנה את העצם עליו היא פועלת! אבל מוגדרות במחלקה String מספר פעולות שמחזירות עצם מטיפוס String.

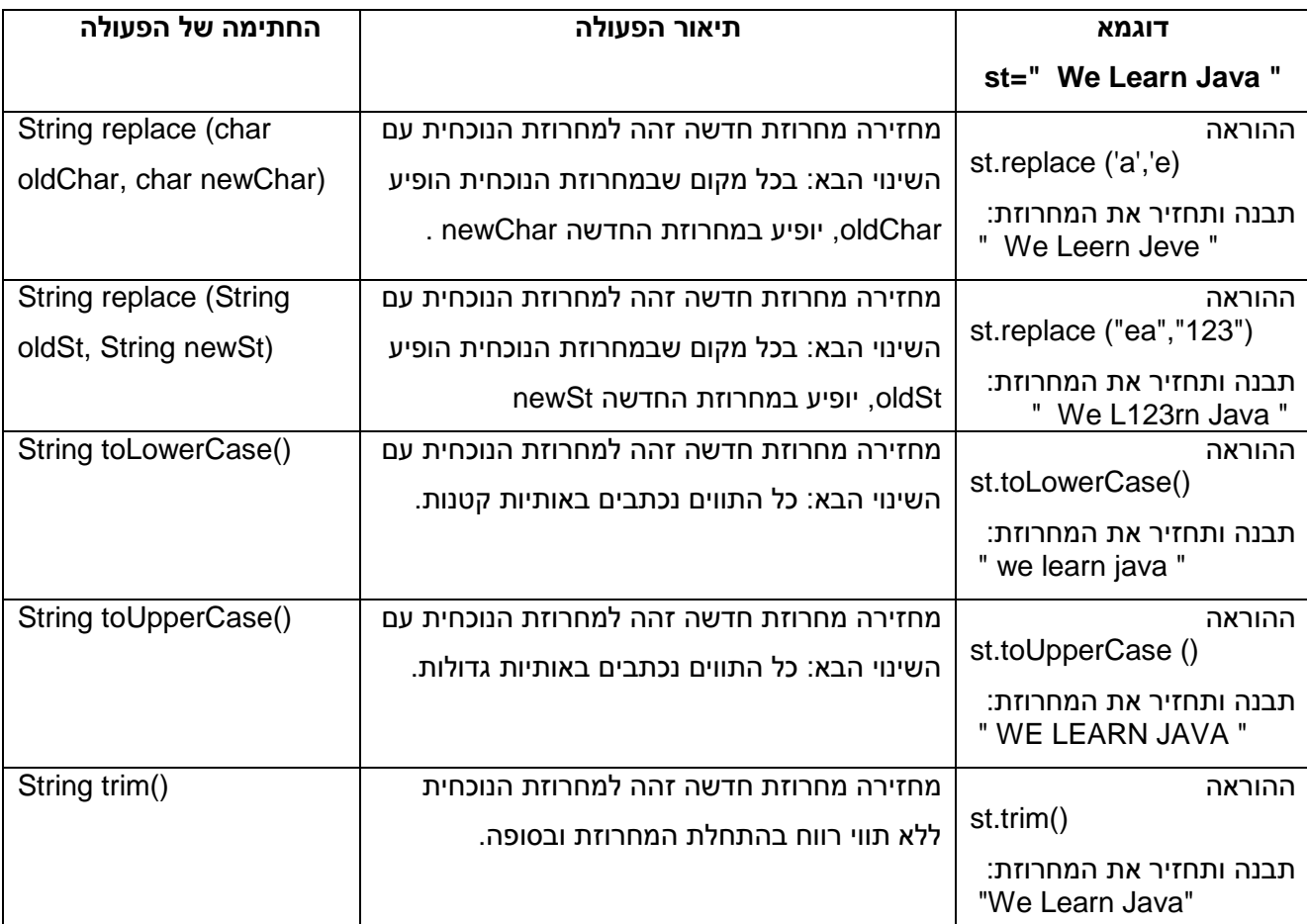

............................... הפעולות toLowerCase , toUpperCase שימושיות בקלט של מחרוזת.

נשתמש בהן כדי לאפשר למשתמש להקליד אותיות קטנות / גדולות כאוות נפשו. למשל,

String name = (input.next()).toUpperCase();

א. כתבו פעולה שתקבל מחרוזת המייצגת משפט שבו בין שתי מילים יתכנו מספר רווחים, ויתכנו גם רווחים בתחילת המשפט ובסופו. הפעולה תבנה ותחזיר מחרוזת חדשה שבה אין רווחים בתחילת המשפט ובסופו, ובין שתי מילים עוקבות יופיע התו 8. למשל אם ייקלט המשפט: ve love computer science הפעולה תבנה ותחזיר את המחרוזת: science8computer8love8we

רמז: לאחר קליטת המחרוזת, יש ליצור מחרוזת חדשה הזהה למחרוזת הנקלטת אך ללא רווחים בתחילתה ובסופה. אפשר לעשות זאת באמצעות הפעולה trim. כלומר ;()trim.sen=sen

- ב. כתבו פעולה ראשית שתקלוט מחרוזת, תזמן את הפעולה מסעיף א' ותדפיס, בליווי הודעה מתאימה, את הערך המוחזר על-ידה.
	- הקלידו, שימרו, הריצו ובדקו שהתקבל הפלט המבוקש.

ההוראה ()trim.sen=sen מפעילה את הפעולה trim על העצם שההפניה אליו נמצאת במשתנה sen ומציבה הפניה לעצם המוחזר מהפעולה במשתנה sen.

שימו לב ש"אבד הקשר" עם העצם המקורי.

- א. כתבו פעולה שתקלוט עבור כל אחד מתלמידי הכיתה מחרוזת אחת הכוללת את שמו ואת שם משפחתו (הרווח היחיד במחרוזת הנקלטת יהיה בין השם הפרטי לבין שם המשפחה). קליטת הנתונים תפסק עם קליטת השם "abc". עבור כל תלמיד הפעולה תבנה ותציג כפלט שתי מחרוזות. הראשונה תכלול את השם הפרטי של התלמיד, והשניה תכלול את שם המשפחה שלו. אם השם הפרטי מתחיל באותיות o-a, השם הפרטי יודפס באותיות גדולות ושם המשפחה יודפס באותיות קטנות. ואם השם הפרטי מתחיל באותיות z-p, השם הפרטי יודפס באותיות קטנות ושם המשפחה יודפס באותיות גדולות. למשל, עבור הקלט "Avraham Ortal "הפעולה תציג כפלט avraham ORTAL ועבור הקלט tomer AVRAHAM כפלט תציג הפעולה" Tomer Avraham"
	- ב. כתבו פעולה ראשית שתזמן את הפעולה מסעיף אי.
	- הקלידו, שימרו, הריצו ובדקו שהתקבל הפלט המבוקש.

#### **משימה 19**

ראינו שג'אווה מאפשרת להגדיר מספר פעולות בעלות אותו שם בתנאי שהן שונות זו מזו ברשימת הפרמטרים )במספר הפרמטרים ו/ או בטיפוסים שלהם(. גם במחלקה String מוגדרות שתי פעולות בעלות אותו שם: substring ששונות זו מזו במספר הפרמטרים.

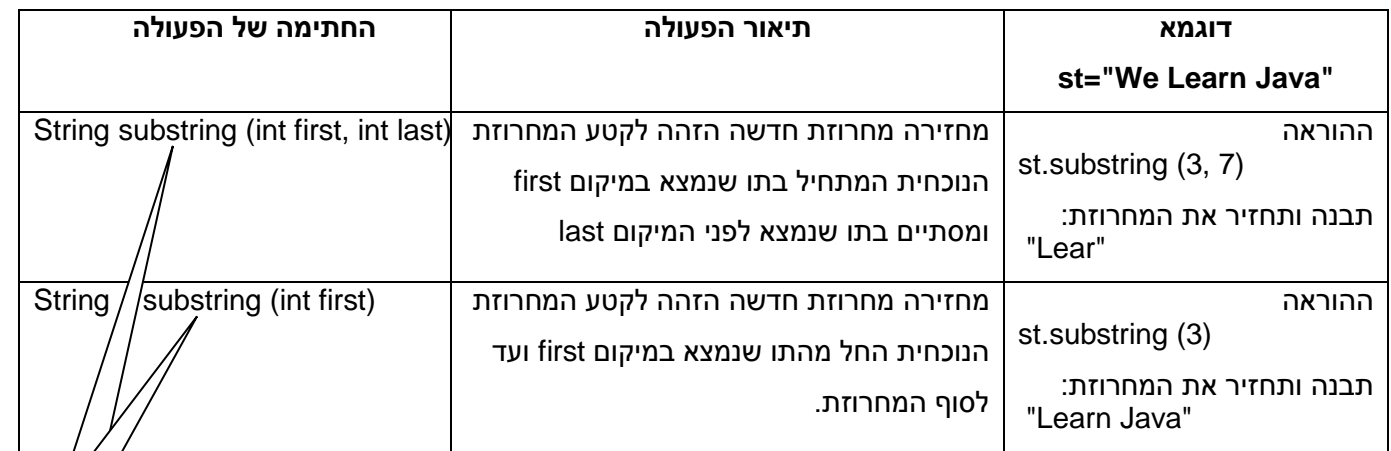

א. כתבו פעולה שתקבל שתי מחרוזות. הפעולה תחזיר את מספר המופעים של המחרוזת הקצרה יותר במחרוזת הארוכה יותר. למשל אם הפעולה תקבל את המחרוזות: "abcdabcd "," ab "היא תחזיר את המספר 2, ואם הפעולה תקבל את המחרוזות: "aaaa" , "aa" היא תחזיר 3.

# **יש להשתמש בפעולה substring**

- ב. כתבו פעולה ראשית שתקלוט שתי מחרוזות, תזמן את הפעולה מסעיף א' ותדפיס, בליווי הודעה מתאימה, את הערך המוחזר על-ידה.
	- הקלידו, שימרו, הריצו ובדקו שהתקבל הפלט המבוקש.

s s קטנהקטנה

א. כתבו פעולה שתקבל מחרוזת באורך 2 לפחות. הפעולה תחזיר את הערך true אם קיים במחרוזת רצף שאינו כולל את התו הראשון ואת התו האחרון, בו מופיע התו הראשון של המחרוזת ולאחריו התו האחרון. במידה ולא קיים רצף כזה, הפעולה תחזיר false.

למשל, עבור המחרוזת abagbeg הפעולה תחזיר true, ועבור המחרוזת gomana הפעולה תחזיר false.

- א. כתבו פעולה ראשית שתקלוט מחרוזת, תזמן את הפעולה מסעיף א', ותדפיס הודעה אם קיים או שלא קיים במחרוזת רצף (שאינו כולל את התו הראשון ואת התו האחרון) בו מופיע התו הראשון של המחרוזת ולאחריו התו האחרון.
	- הקלידו, שימרו, הריצו ובדקו שהתקבל הפלט המבוקש.

#### **משימה 21**

- א. כתבו פעולה שתקבל שתי מחרוזות. הפעולה תחזיר את הערך true אם קיים במחרוזת הראשונה רצף הזהה למחרוזת השניה. במידה ולא קיים רצף כזה, הפעולה תחזיר false. למשל, עבור המחרוזות "libi "ו- "bi "הפעולה תחזיר true, ועבור המחרוזות "tom "ו- "tm "הפעולה תחזיר false.
- ב. כתבו פעולה ראשית שתקלוט שתי מחרוזות, תזמן את הפעולה מסעיף א', ותדפיס הודעה אם קיים או שלא קיים במחרוזת הראשונה רצף הזהה למחרוזת השניה.
	- הקלידו, שימרו, הריצו ובדקו שהתקבל הפלט המבוקש.

# **משימה 22 – חלק א'**

פלינדרום הוא מילה שהאות הראשונה והאות האחרונה שלה זהות, וביניהן נמצא פלינדרום קצר יותר.

במקרה של מספר אותיות זוגי, הפלינדרום הבסיסי, מכיל שתי אותיות זהות.

במקרה של מספר אותיות אי זוגי, הפלינדרום הבסיסי, מכיל אות כלשהי.

דוגמאות: אבא , אמא , סוס , ילד כותב בתוכ דלי , אבבא

לפניכם שלד של פעולה רקורסיבית שמקבלת מחרוזת st. הפעולה מחזירה true אם המחרוזת מהווה פלינדרום, ומחזירה false אחרת.

![](_page_12_Picture_201.jpeg)

#### **משימה 22 – חלק ב'**

כתבו פעולה ראשית שתקלוט מהמשתמש מחרוזת. הפעולה תודיע האם המחרוזת מהווה או שאינה מהווה פלינדרום.

הקלידו, שימרו, הריצו ובדקו שהתקבל הפלט המבוקש.

#### **משימה 23**

פלינדרום-כוכב הוא פלינדרום שמכיל מספר אי-זוגי של תווים, והתו האמצעי הוא \*. דוגמאות: cba\*abc

yu\*val\*lav\*uy ,

כתבו פעולה ראשית שתקלוט מחרוזת ותדפיס את האורך של הפלינדרום-כוכב הארוך ביותר שבה.

למשל, אם תקלט המחרוזת ba\*cab\*bac\*sagab\*as הפעולה תדפיס ,13 ואם תקלט המחרוזת a\*g הפעולה תדפיס .1

הנחה: הקלט תקין.

לפתרון המשימה כתבו תחילה שתי פעולות:

.1 פעולה paliLength שתקבל מחרוזת ומיקום של \* במחרוזת. הפעולה תחזיר את האורך של

הפלינדרום-כוכב הארוך ביותר שה- \* הוא האמצע שלו. למשל עבור המחרוזת bac\*ab\*abc והמיקום ,6 הפעולה תחזיר .5

.2 פעולה maxStar שתקבל מחרוזת, ותחזיר את האורך של הפלינדרום-כוכב הארוך ביותר שבה.